IL modello di Autocertificazione, per maggiore semplicità, è stato prestampato con i dati in possesso dell'Istituto per ogni nucleo familiare. L'assegnatario deve verificare i dati dei singoli componenti e completare con le informazioni mancanti. Di seguito è indicato cosa riportare nelle singole caselle da riempire.

## **1) -TITOLO DI STUDIO:**

inserire nel campo uno dei seguenti codici:

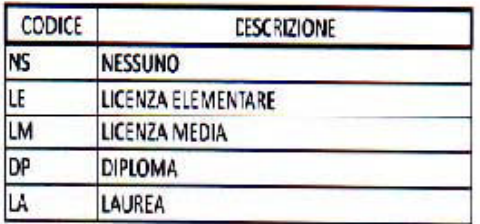

**COL.2) – RAPPORTO DI PARENTELA (R.P.):** inserire nel campo uno dei codici sotto riportati:

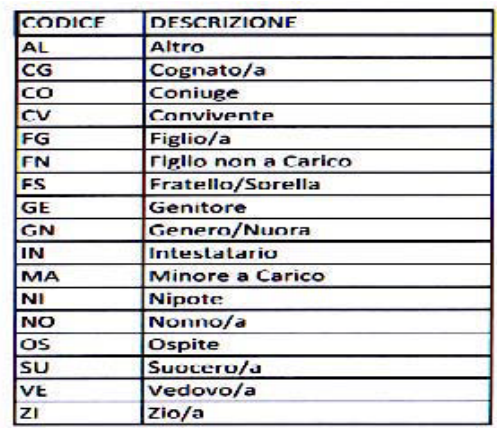

## **COL. 3) C.P. "Condizioni Professionali e Non Professionali":** inserire nel campo uno dei seguenti codici

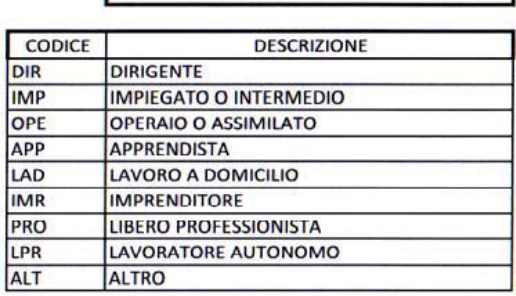

CODICE PER CONDIZIONI PROFESSIONALI

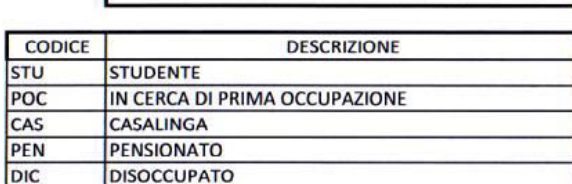

CODICI PER CONDIZIONI NON PROFESSIONALI

**REDDITI col (4-5-6-7-8):**Gli importi vanno riportati completi di due cifre decimali, desumendoli dalla documentazione fiscale, come di seguito indicato.

**COLONNE n. 4 e/o 5:** riportare la somma degli importi rilevati dal CUD 2011 (per i redditi 2010), PARTE B Dati fiscali, punto 1 e punto 2.

**COLONNA n.6:** riportare i redditi derivanti da lavoro autonomo rilevati dal 730, UNICO MINI, UNICO PF 2011.

**COLONNA n.7:** riportare le somme dei redditi derivanti da fabbricati e/o terreni.

**COLONNA n.8:** In quest'ultimo caso riportare la somma degli imponibili fiscali, indennità (**indennità di accompagnamento**) e/o sussidi, a qualsiasi titolo percepiti compresi quelli esentasse

## **RACCOMANDAZIONI:**

Verificare la validità attuale dei dati riportati sul modulo. In caso di dati errati è necessario cancellare con penna (tratto deciso) e aggiungere la correzione a fianco. I nuovi componenti del nucleo familiare vanno aggiunti nelle righe bianche a disposizione, i componenti usciti dal nucleo familiare, devono essere cancellati con penna (tratto deciso).